FAQ-026: New ISaGRAF retained variable is better than old one.

I-7188EG + X607 or X608: driver ver. 2.05 or later I-7188XG + X607 or X608: driver ver. 2.04 or later I-8xx7+ S256 or S512 : driver ver. 3.07 or later

W-8x37+ S256 or S512: driver ver. 3.17 or later with new Wincon backplane

WB-831 (For 3-slot ): Rev 2.6 WB-871 (For 7-slot ): Rev 2.8

The old method to use retain variable is to check "Retain" in the ISaGRAF dictionary as below. The retain value keep when power is off. However it has a big disadvantage. The retained value will be lost when download a modified project to the controller.

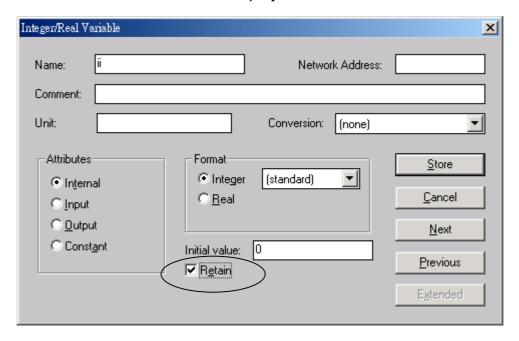

New retain variable is supported by below functions.

Target 1 : I-7188EG/XG+X607/608, I-8417/8817/8437/8837+S256/512 Target 2 : W-8037/8337/8737+S256/512 with new Wincon backplane

Retain\_B : retain Boolean variable. Target 1: up to 256 variables, Target 2: up to 1024. Retain\_N : retain Integer variable. Target 1: up to 1024 variables, Target 2: up to 4096. Retain\_F : retain Real variable. Target 1: up to 1024 variables, Target 2: up to 4096. Retain\_T : retain Timer variable. Target 1: up to 256 variables, Target 2: up to 1024.

Retain X: retain variable by using its Network address

The retain value will keep always whatever power is off, or modifying, re-compiling & download a new ISaGRAF project.

```
(* Set by variable name *)
Example1:
(* To Retain is declared as an internal boolean variable with initial value as TRUE *)
(* Tmp is declared as an internal boolean variable *)
(* B1, B2 is declared as internal Boolean variable, Do not check "Retain" *)
(* N1, N2 is declared as internal Integer variable, Do not check "Retain" *)
(* F1 , F2 is declared as internal Real variable, Do not check "Retain" *)
(* T1 , T2 is declared as internal Timer variable, Do not check "Retain" *)
(* is fault & fault type are declared as internal integer *)
(* PC / HMI can request controller fault state & type by Modbus protocol at No.=9999 & 9998 *)
(* to get controller state *)
is_fault := R_MB_ADR(1,9999); (* 0: Ok , 1: controller fault happens *)
(* controller fault type
101 : Global fault : project stop running, only HMI/PC can request it by Modbus No. 9999 & 9998
  --- other value is Local fault ---
102: S_R_R error, invalid REAL value
103: R MB REL error, invalid REAL value
104: INT REAL error, invalid REAL value
105: RETAIN_F error, invalid REAL value
106: RETAIN X error, invalid REAL value
107: Real value divided by 0
108: Integer value divided by 0
109: F READ F error, invalid REAL value (For Wincon-8x37/8x36 only)
110: I-87K IO board in slot 0 to 7 not found.
*)
fault type := R MB ADR(1,9998);
(* Do action here when "Local Fault" happens *)
if is fault=1 then
  (* Do action here when "Local Fault" happens *)
  (* ...
           *)
  (* Only for Wincon-8x37: Stop program running & reset all output in slot 0 to 7 *)
  (* tmp := Stop APL(); *)
```

```
(* To clear the value in Network address 9999 & 9998 when Local fault happens *)
     tmp := W MB ADR(1, 9999, 0);
     tmp := W_MB_ADR(1, 9998, 0);
end if;
(* To set retained variables when controller is start running *)
  if To Retain then
       To Retain := False; (* Only do it once *)
       Tmp := Retain B(B1,1);
       Tmp := Retain B(B2, 2);
       Tmp := Retain N(N1, 1);
       Tmp := Retain N(N2, 2);
       Tmp := Retain F(F1, 1);
       Tmp := Retain F(F2, 2);
       Tmp := Retain T(T1, 1);
       Tmp := Retain T(T2, 2);
  end if;
  (* After then B1, B2, N1, N2, F1, F2, T1, T2 will be automatically retained in the program *)
             (* Set by variable's network address No. *)
Example2:
(* To Retain is declared as an internal boolean variable with initial value as TRUE *)
(* Tmp is declared as internal boolean variable *)
(* ii is declared as an internal integer *)
(* N01 ~ N10 is declared as internal Integer variable with network address No. = 1, 3, 5, 7, 9, 11,
13, 15, 17, 19, Do not check "Retain" *)
(* F01 ~ F10 is declared as internal Real variable with network address No. = 21, 23, 25, 27, 29,
31, 33, 35, 37, 39, Do not check "Retain" *)
(* is fault & fault type are declared as internal integer *)
(* PC / HMI can request controller fault state & type by Modbus protocol at No.=9999 & 9998 *)
(* to get controller state *)
is_fault : R_MB_ADR(1,9999); (* 0: Ok , 1: controller fault happens *)
(* controller fault type
```

```
101 : Global fault : project stop running, only HMI/PC can request it by Modbus No. 9999 & 9998
  --- other value is Local fault ---
102: S R R error, invalid REAL value
103: R MB REL error, invalid REAL value
104: INT REAL error, invalid REAL value
105: RETAIN F error, invalid REAL value
106: RETAIN X error, invalid REAL value
107: Real value divided by 0
108: Integer value divided by 0
109: F READ F error, invalid REAL value (For Wincon-8x37/8x36 only)
110: I-87K IO board in slot 0 to 7 not found.
*)
fault_type := R_MB_ADR(1,9998);
(* Do action here when "Local Fault" happens *)
if is fault=1 then
  (* Do action here when "Local Fault" happens *)
  (* ... *)
  (* Only for Wincon-8x37: Stop program running & reset all output in slot 0 to 7 *)
  (* tmp := Stop APL(); *)
  (* To clear the value in Network address 9999 & 9998 when Local fault happens *)
  tmp := W MB ADR(1, 9999, 0);
  tmp := W MB ADR(1, 9998, 0);
end if;
(* To set retained variables when controller is start running *)
if To Retain then
   To Retain := False; (* Only do it once *)
   for ii := 1 to 10 do
      Tmp := Retain X('N', 2*ii-1, ii); (* retained N01 to N10 *)
      Tmp := Retain X('F', 2*ii+19, ii); (* retained F01 to F10 *)
   end for;
end if;
(* After then N01 to N10 & F01 to F10 will be automatically retained in the program *)
```